# **SQL Set Operation**

The SQL Set operation is used to combine the two or more SQL SELECT statements.

# Types of Set Operation

- 1. Union
- 2. UnionAll
- 3. Intersect
- 4. Minus

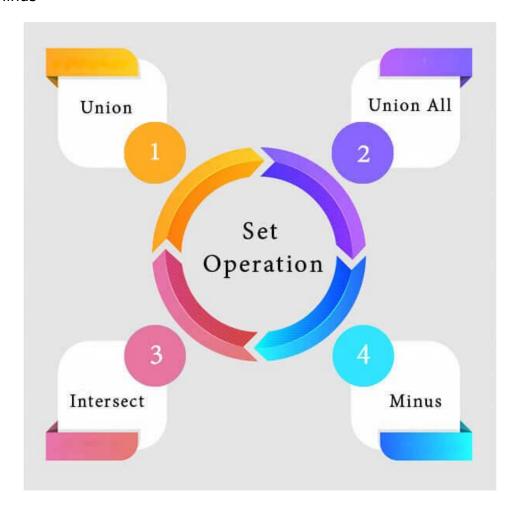

# 1. Union

 $_{\circ}$   $\,$  The SQL Union operation is used to combine the result of two or more SQL SELECT queries.

- In the union operation, all the number of datatype and columns must be same in both the tables on which UNION operation is being applied.
- o The union operation eliminates the duplicate rows from its resultset.

#### **Syntax**

SELECT column\_name FROM table1
UNION
SELECT column\_name FROM table2;

### **Example:**

#### The First table

| ID | NAME    |
|----|---------|
| 1  | Jack    |
| 2  | Harry   |
| 3  | Jackson |

#### The Second table

| ID | NAME    |
|----|---------|
| 3  | Jackson |
| 4  | Stephan |
| 5  | David   |

Union SQL query will be:

SELECT \* FROM First

#### UNION

SELECT \* FROM Second;

The resultset table will look like:

| ID | NAME    |
|----|---------|
| 1  | Jack    |
| 2  | Harry   |
| 3  | Jackson |
| 4  | Stephan |
| 5  | David   |

# **Union All**

Union All operation is equal to the Union operation. It returns the set without removing duplication and sorting the data.

#### **Syntax:**

SELECT column\_name FROM table1
UNION ALL
SELECT column\_name FROM table2;

**Example:** Using the above First and Second table.

Union All query will be like:

SELECT \* FROM First
UNION ALL
SELECT \* FROM Second;

#### The resultset table will look like:

| ID | NAME    |
|----|---------|
| 1  | Jack    |
| 2  | Harry   |
| 3  | Jackson |
| 3  | Jackson |
| 4  | Stephan |
| 5  | David   |

# 3. Intersect

- It is used to combine two SELECT statements. The Intersect operation returns the common rows from both the SELECT statements.
- In the Intersect operation, the number of datatype and columns must be the same.
- o It has no duplicates and it arranges the data in ascending order by default.

#### **Syntax**

- 1. SELECT column\_name FROM table1
- 2. INTERSECT
- 3. SELECT column\_name FROM table2;

#### **Example:**

#### Using the above First and Second table.

Intersect query will be:

- 1. SELECT \* FROM First
- 2. INTERSECT
- 3. SELECT \* FROM Second;

The resultset table will look like:

| ID | NAME    |
|----|---------|
| 3  | Jackson |

### 4. Minus

- It combines the result of two SELECT statements. Minus operator is used to display the rows which are present in the first query but absent in the second query.
- o It has no duplicates and data arranged in ascending order by default.

#### Syntax:

- SELECT column\_name FROM table1
- 2. MINUS
- 3. SELECT column\_name FROM table2;

#### **Example**

Using the above First and Second table.

# Minus query will be:

- 1. SELECT \* FROM First
- 2. MINUS
- 3. SELECT \* FROM Second;

# The resultset table will look like:

| ID | NAME  |
|----|-------|
| 1  | Jack  |
| 2  | Harry |